© 2014 Amazon.com, Inc. and its affiliates. All rights reserved. May not be copied, modified, or distributed in whole or in part without the express consent of Amazon.com, Inc.

### Jfokus 2014

by Martin Elwin February 5th, 2014

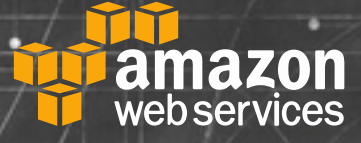

### NoSRV Architecture: Dynamic web applications without backend servers

### JavaScript is everywhere.

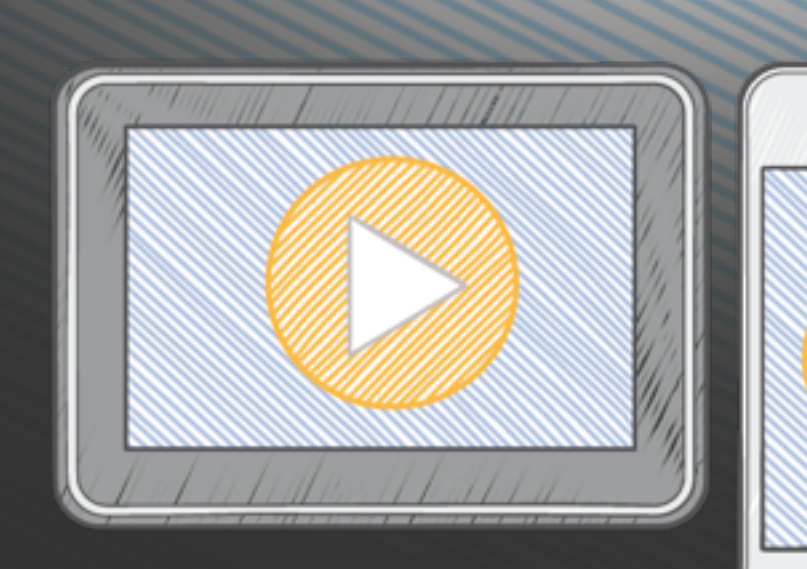

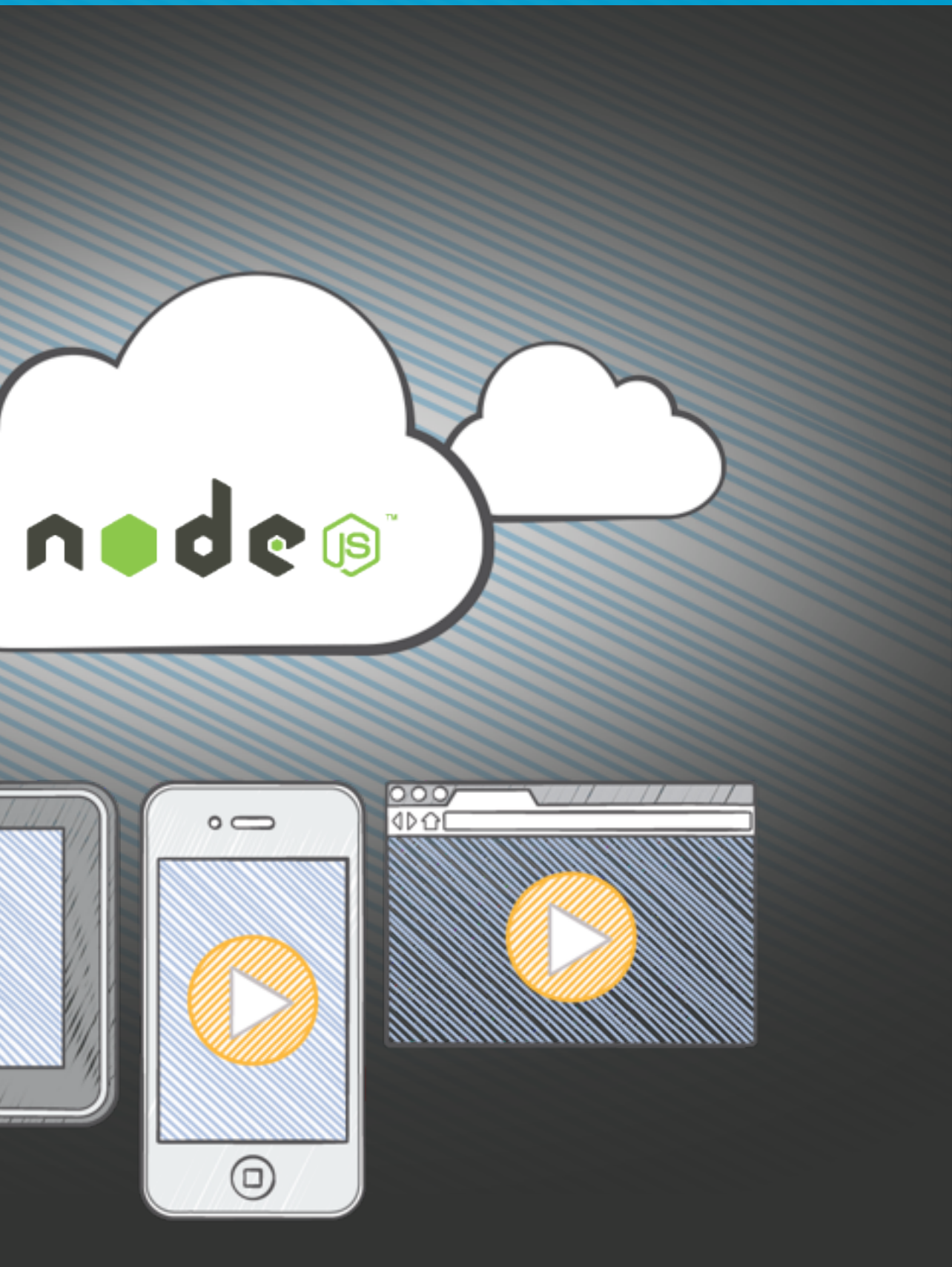

## AWS SDK for JavaScript in Node.js

### Traditional Application Architecture

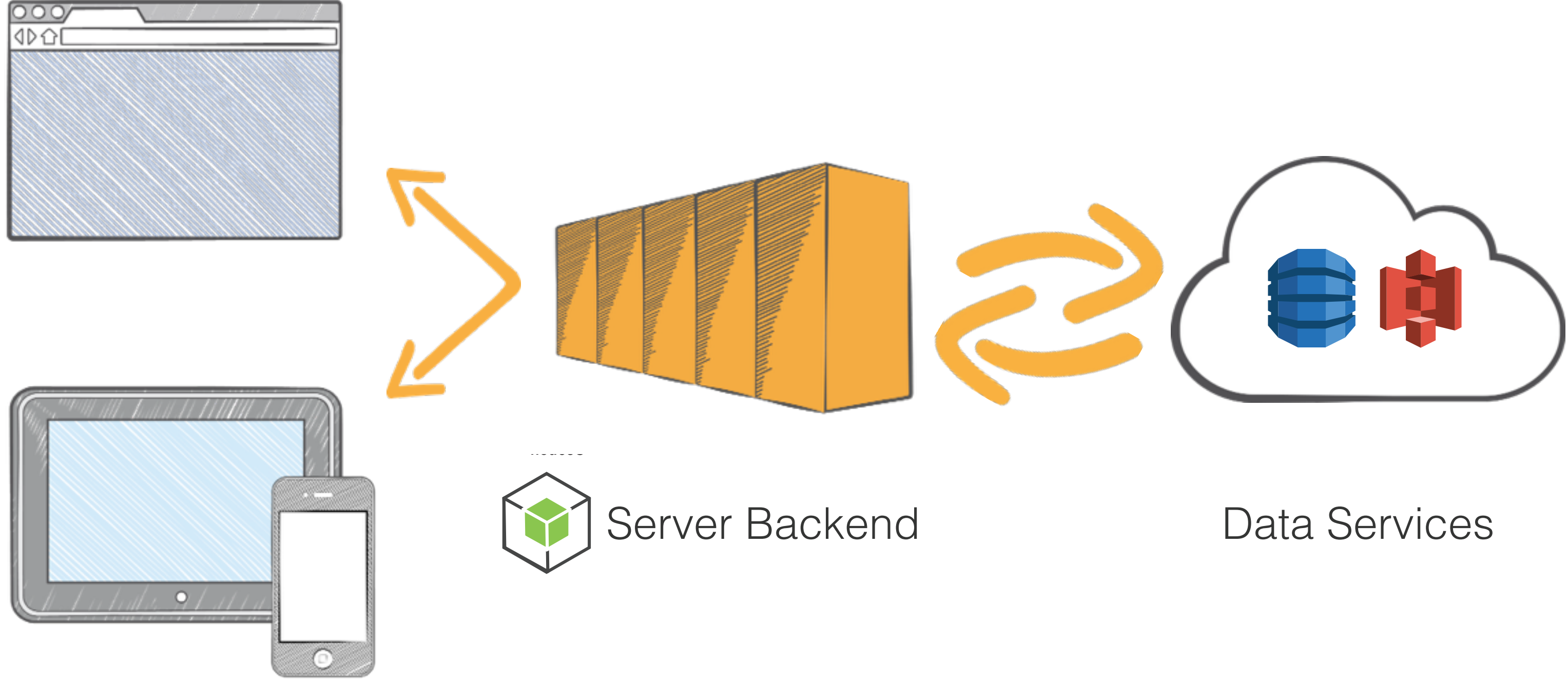

## Two-Tier Web Applications

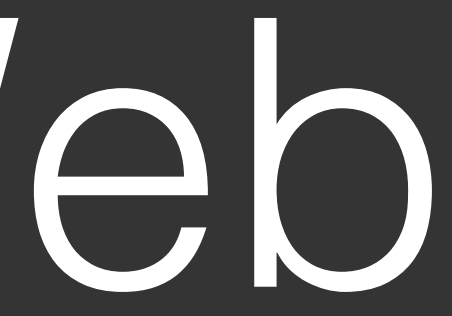

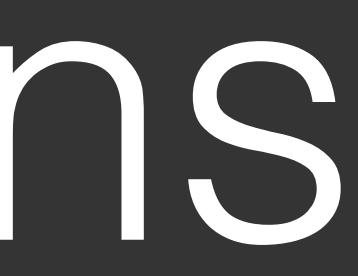

### Two-Tier Application Architecture

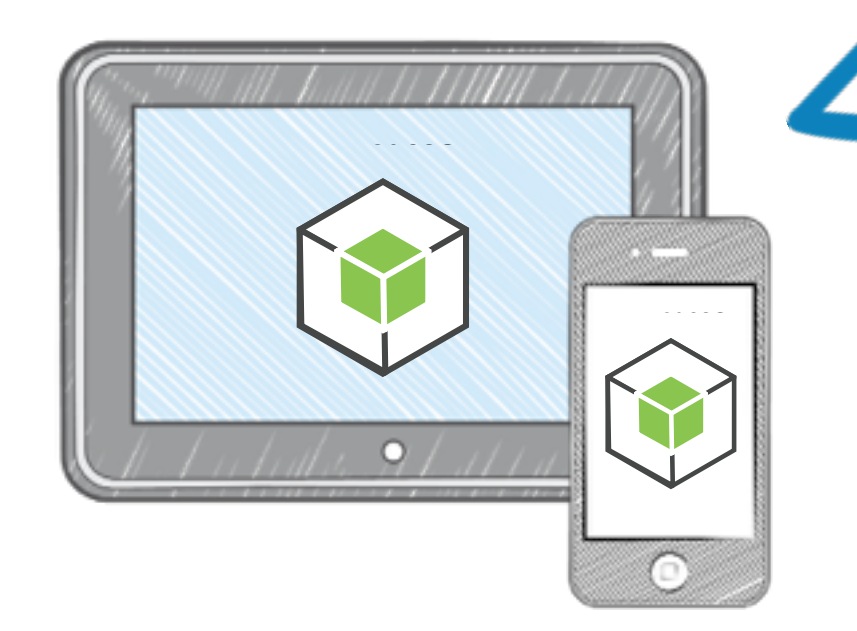

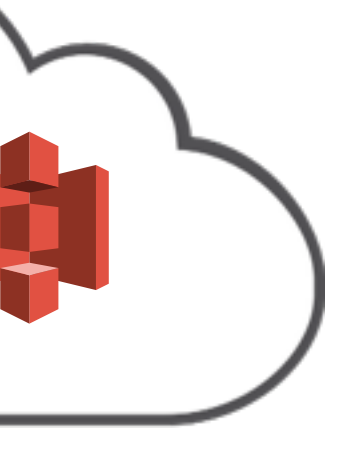

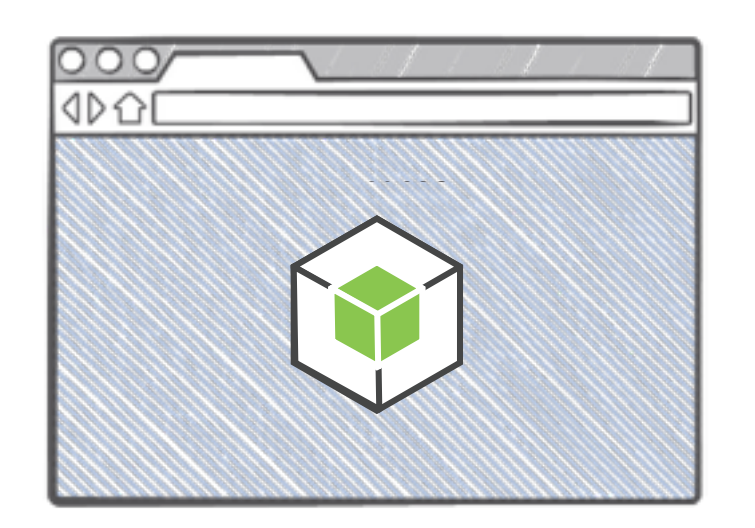

### SDK on the Device

### Benefits

Fewer moving parts Easy prototyping Deploying as simple as copying files to Amazon S3 Fully dynamic app for pennies a month

## App Ideas

Forum Software Blog Commenting Service Blogging Platform Firefox/Chrome Extensions WinRT (Metro Style) Apps Any Mobile App!

## AWS SDK for JavaScript in the Browser Desktop or mobile devices

## Developer Preview Looking for Feedback

### Open Source Apache License, Version 2.0 <http://github.com/aws/aws-sdk-js>

## Getting the SDK

<script src="https://sdk.amazonaws.com/js/aws-sdk-2.0.0-rc9.min.js" />

### 5 Supported Services

# Amazon DynamoDB

Amazon S3 Amazon SQS Amazon SNS AWS STS

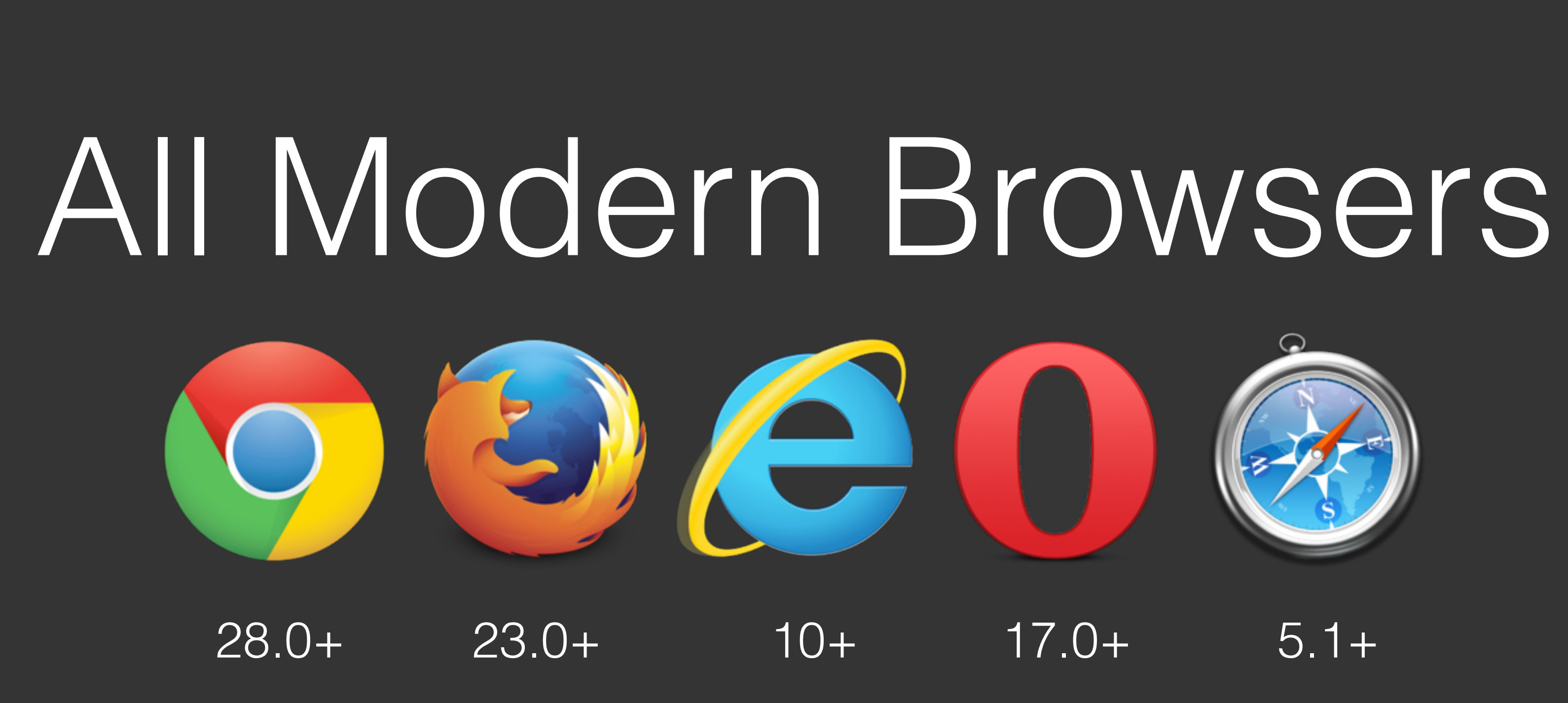

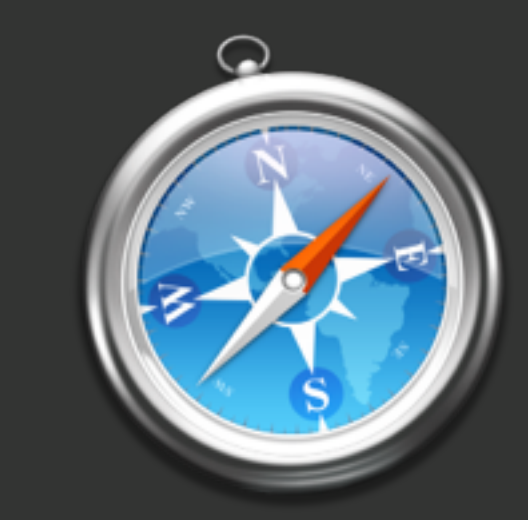

## Let's Look at a Web Application Using nothing but HTML, CSS, and JavaScript

## A Simple Blog Content stored in Amazon DynamoDB Assets in Amazon S3

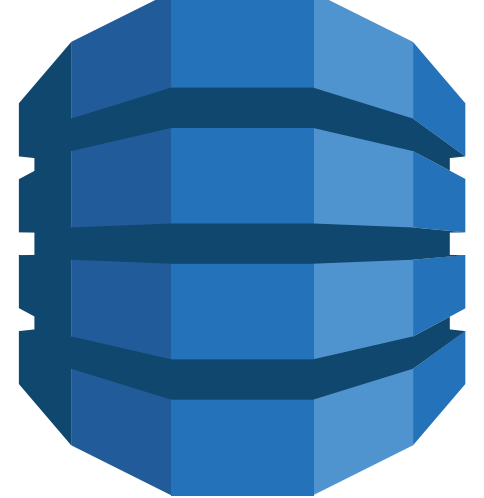

### Key Differences Three-Tier to Two-Tier

### Security Challenges CORS in the browser Credentials on device Fine grained policies

## Cross-Origin Resource Sharing

### CORS

Browser sends pre-flight request to external host. Host acknowledges browser. Browser sends XHR request.

### Configuring CORS on Amazon S3

### **CORS Configuration Editor**

### **CORS Configuration for Bucket: "lorenfoo"**

Using CORS (Cross-Origin Resource Sharing) you can selectively allow web applications running on other domains to access content in your Amazon S3 bucket. Each CORS rule must contain the set of origins/domains and HTTP methods you want to allow for those origins. Optionally, you can also specify the headers users can set in requests or access in responses and the duration the preflight responses should be cached.

Edit the existing CORS configuration for this bucket in the text area below.

<?xml version="1.0" encoding="UTF-8"?> <CORSConfiguration xmlns="http://s3.amazonaws.com/doc/2006-03-01/"> <CORSRule> <AllowedOrigin>\*</AllowedOrigin> <AllowedMethod>GET</AllowedMethod> <AllowedMethod>PUT</AllowedMethod> <AllowedMethod>POST</AllowedMethod> <AllowedMethod>DELETE</AllowedMethod> <AllowedHeader>\*</AllowedHeader> </CORSRule> </CORSConfiguration>

Cancel X

**Close** 

**Delete** 

**Save** 

## Getting Credentials Onto Your Device

Getting Credentials Onto Your Device

## Never hardcode Use Web Identity

credentials Federation

### Web Identity Federation Use Facebook, Google, or log in with Amazon as third-party identity providers

AWS.config.credentials = new AWS.WebIdentityCredentials( $\{$  RoleArn: 'arn:aws:iam::<ACCOUNT\_ID>:role/<ROLE\_NAME>', ProviderId: 'graph.facebook.com', WebIdentityToken: fbAccessToken });

JS

### AWS.WebIdentityCredentials

- // 1. Load the FB JS SDK
- // 2. Call FB.login()
- FB.login(function (response) {
	- if (response.authResponse) {

 fbAccessToken = response.authResponse.accessToken; AWS.config.credentials = new AWS.WebIdentityCredentials( $\{ \ldots \}$ ); });

### JS

### Get a Facebook Access Token

## Same Concept For other identity providers

## Fine Grained Policies

```
JS
         {
            "Effect": "Allow",
             "Action": [
                  "dynamodb:PutItem",
                  "dynamodb:DeleteItem"
             ],
             "Resource": [
                "arn:aws:dynamodb:<reg>:<accnt>:table/<tbl>"
]
        }
                                                                      {
                                                                         "Effect": "Allow",
                                                                           "Action": [
                                                                           ],
                                                                           "Resource": [
                                                            . . . . . . . . . . . . <u>.</u>
                                                                      }
```
### Admin Role Policy

 "s3:PutObject", "s3:PutObjectAcl"

"arn:aws:s3:::<bucket>/<prefix>"

## You Can Use it Too! (It's not all or nothing)

### 2.5 Tier Application Architecture

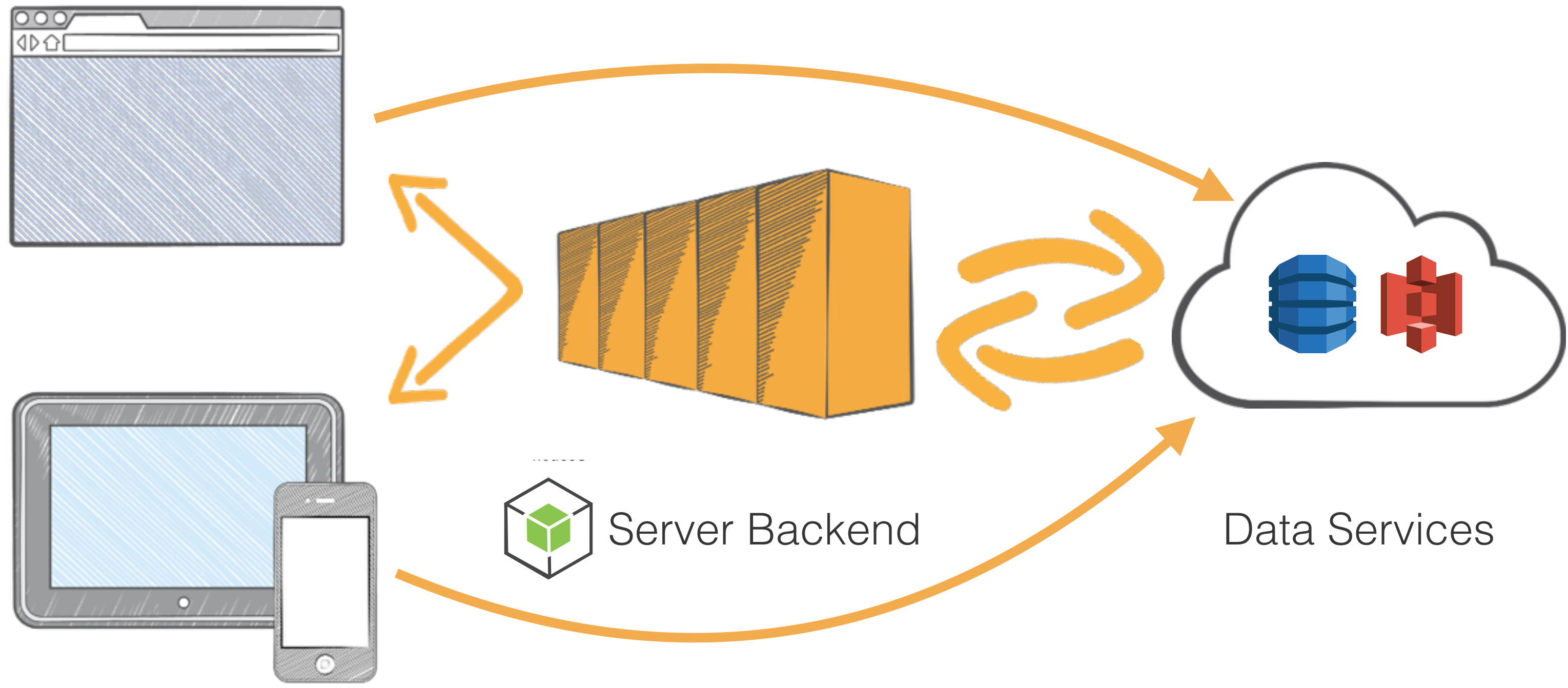

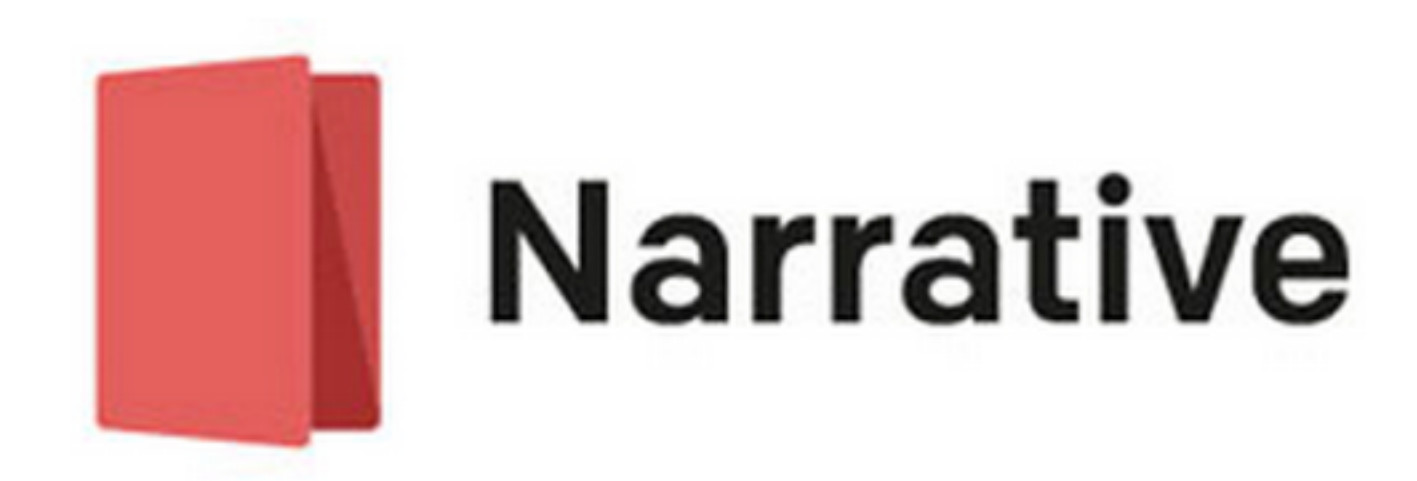

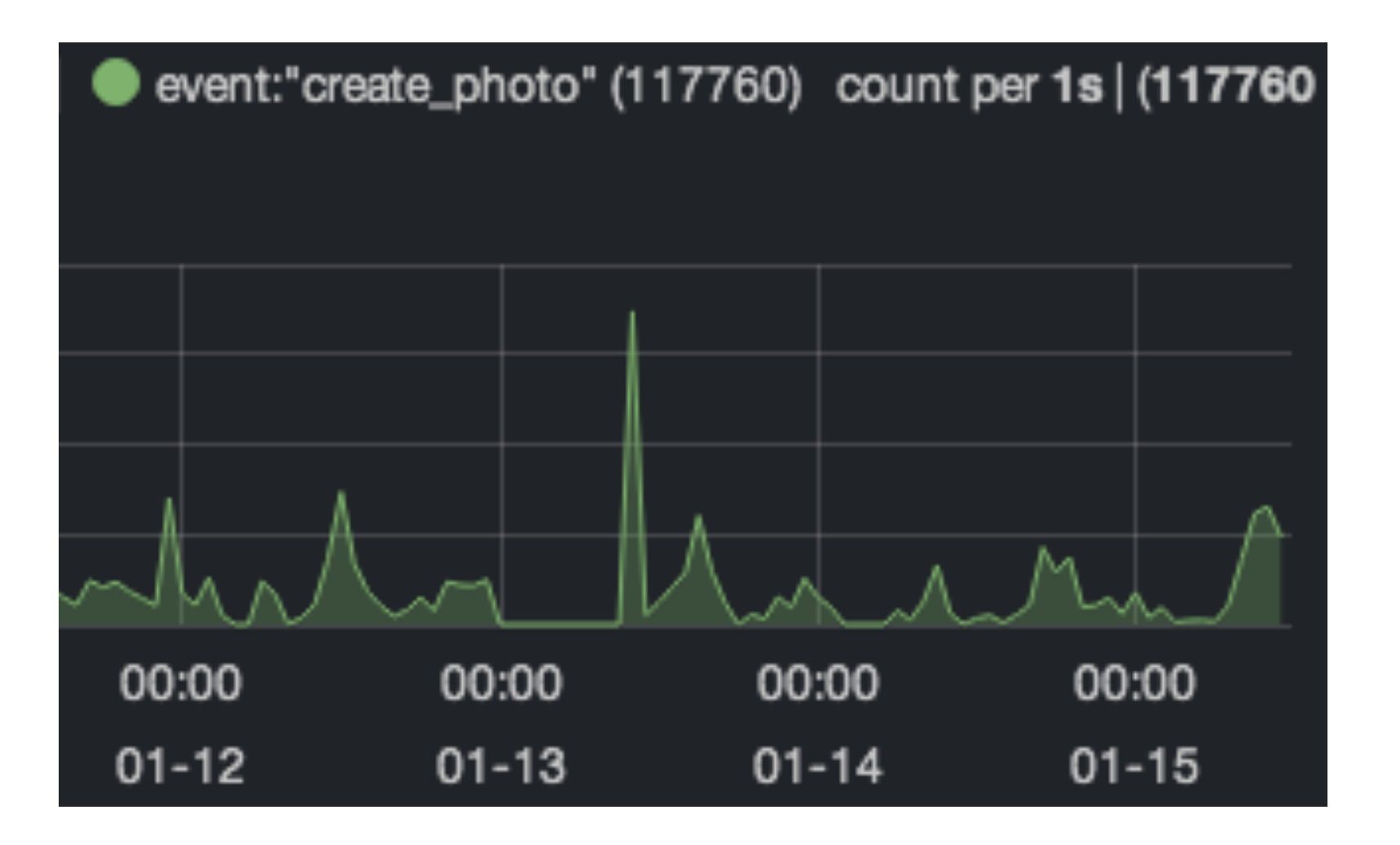

<http://getnarrative.com/>

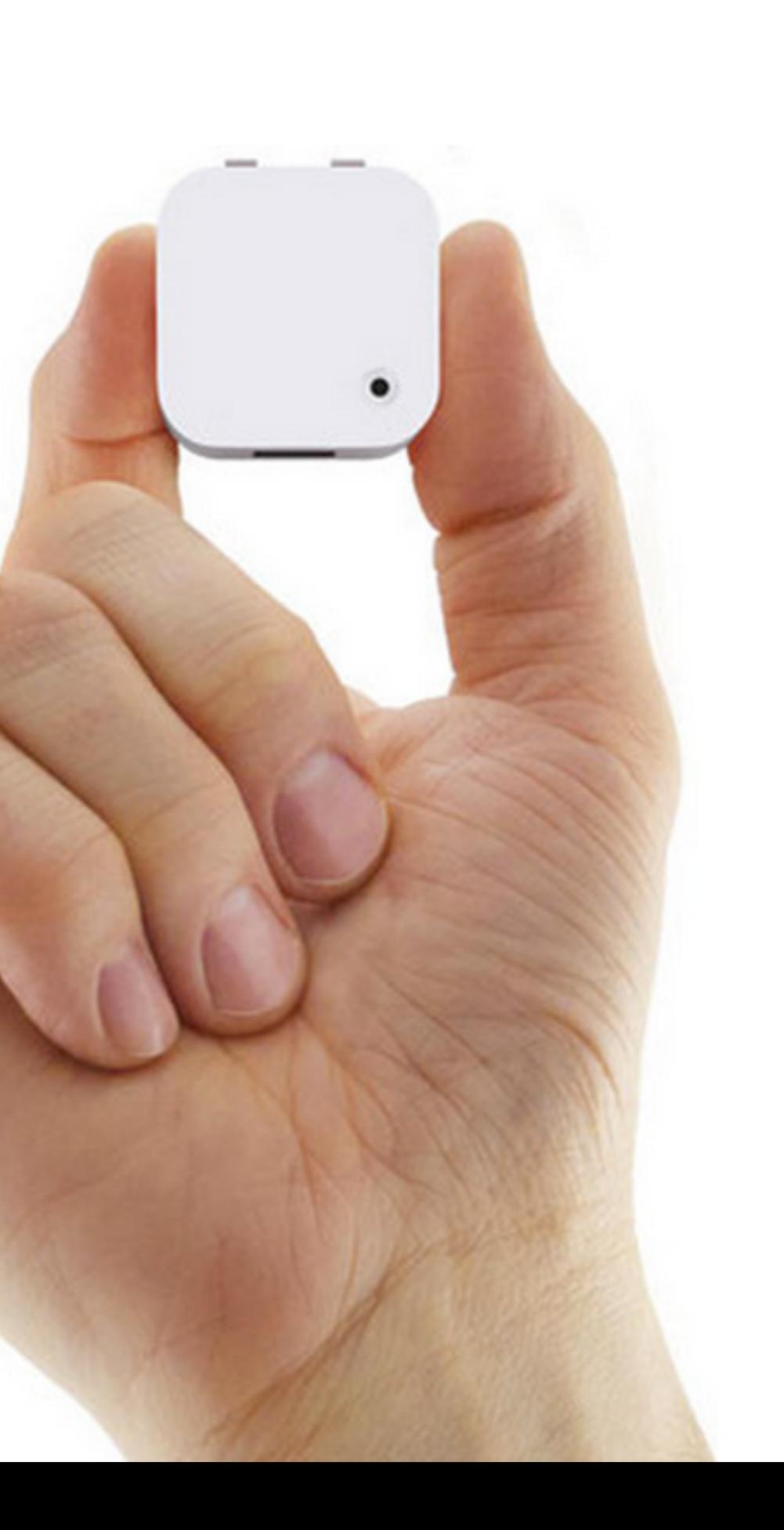

## Our Community

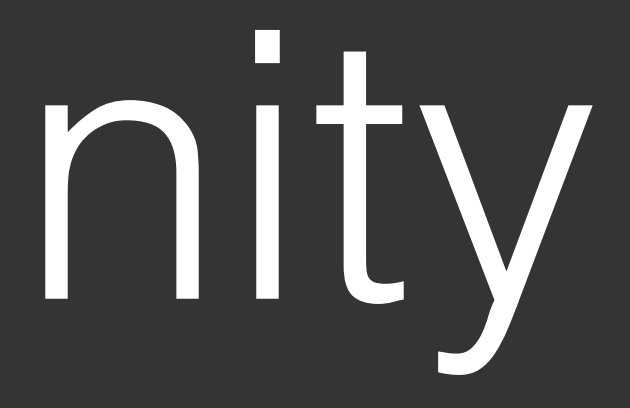

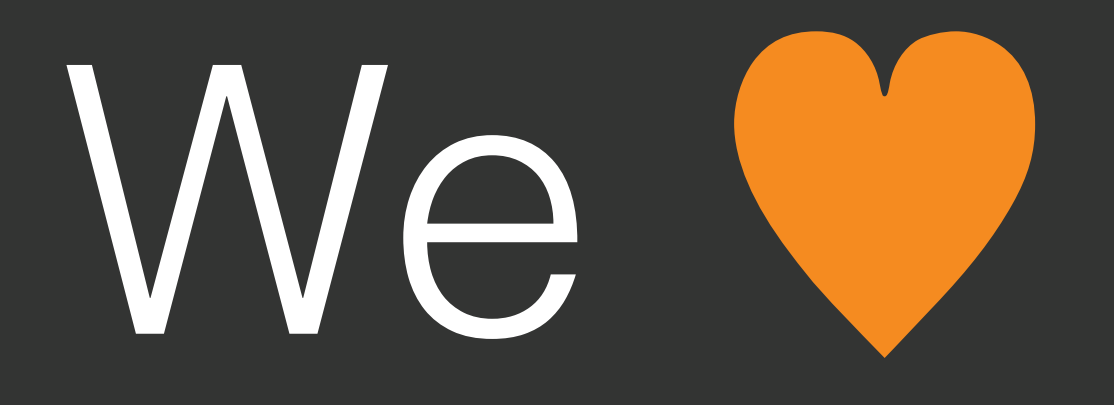

## Open Source

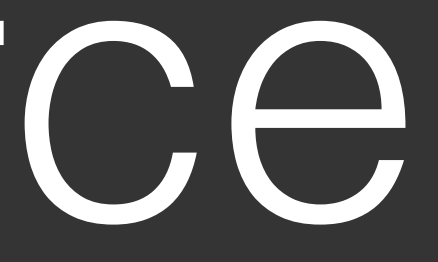

## [https://github.com](http://github.com)/ aws/aws-sdk-js

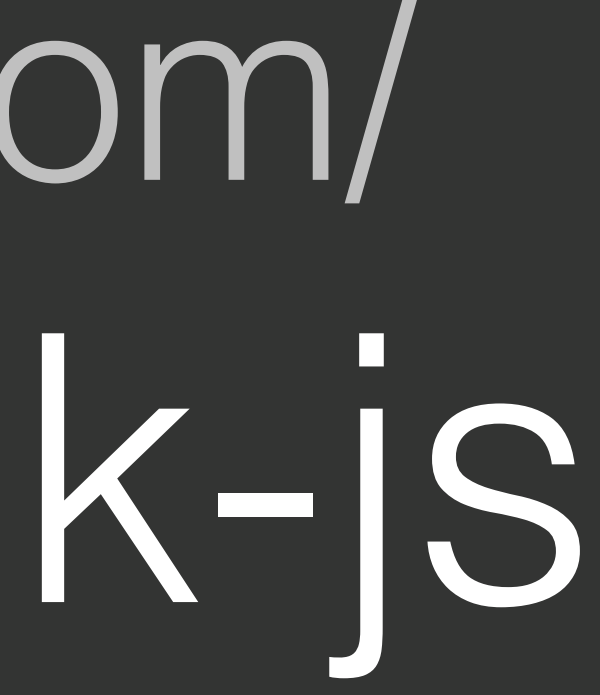

## Contributing to the SDK

# Improve Documentation

Report Issues Submit Pull Requests Third-Party Plugins

## Code More!

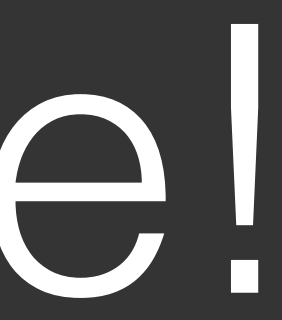